## **Shropshire Beam Virtual workshops for Parents & Professionals from September 2023. All virtual workshops will take around an hour.**

All details below in the chart, you need to click on Link at the appropriate time of chosen Workshop. All workshops will be done via M S Teams Video call, we are unable to record sessions. The Workshops are derived to be informative and engaging sessions, please be willing to participate during the sessions.

There are four Workshops which will be rolled out at 4pm to enable more people to attend, please see the following details of content: -

- **Managing Anxiety** aims & Objectives are to pass over psycho education within the topic followed by practical suggestions of methods & techniques to help support the youth experience issues with anxiety.
- **Wellbeing Planning** a workshop which explains & provides a tool for Children & Young people to support their general Emotional Health & Wellbeing, it recognises triggers and promotes self-awareness, his can also be used as a relapse tool to support resilience.
- **Sleep Support**  aims to pass over psycho education within the topic followed by practical suggestions & advise of methods & techniques to help support the children & young people having difficulties with getting to sleep and staying asleep. This workshop will be rolled out twice over the four weeks, due to popular demand.

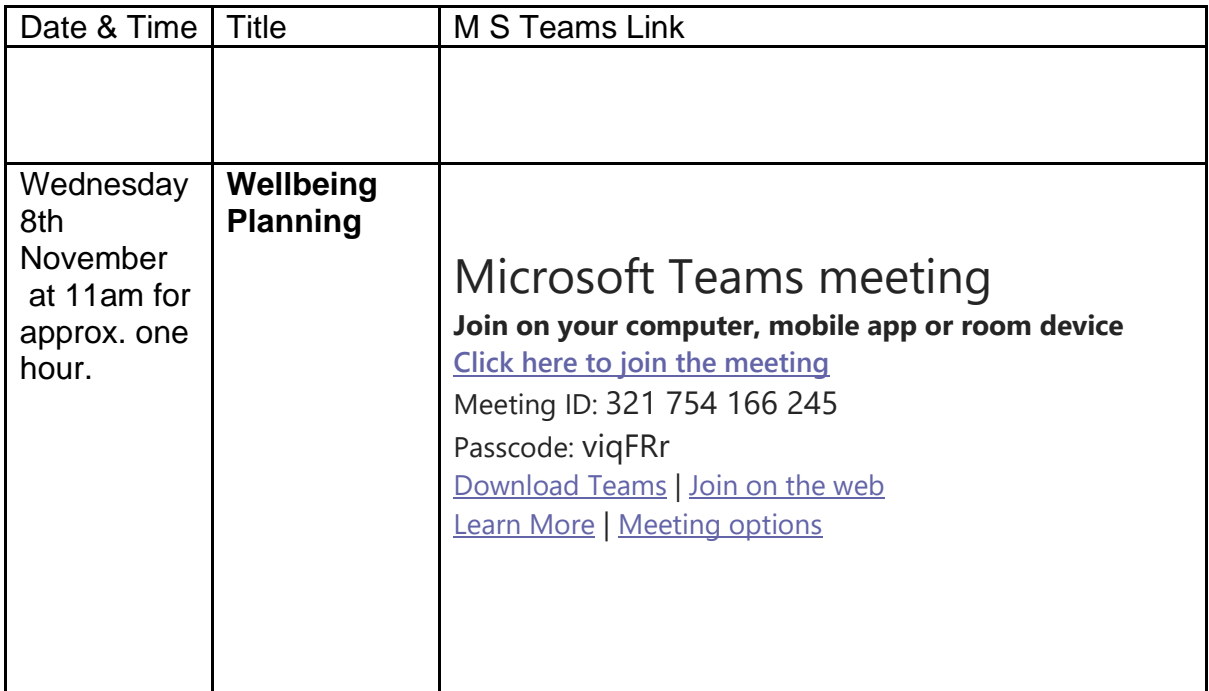

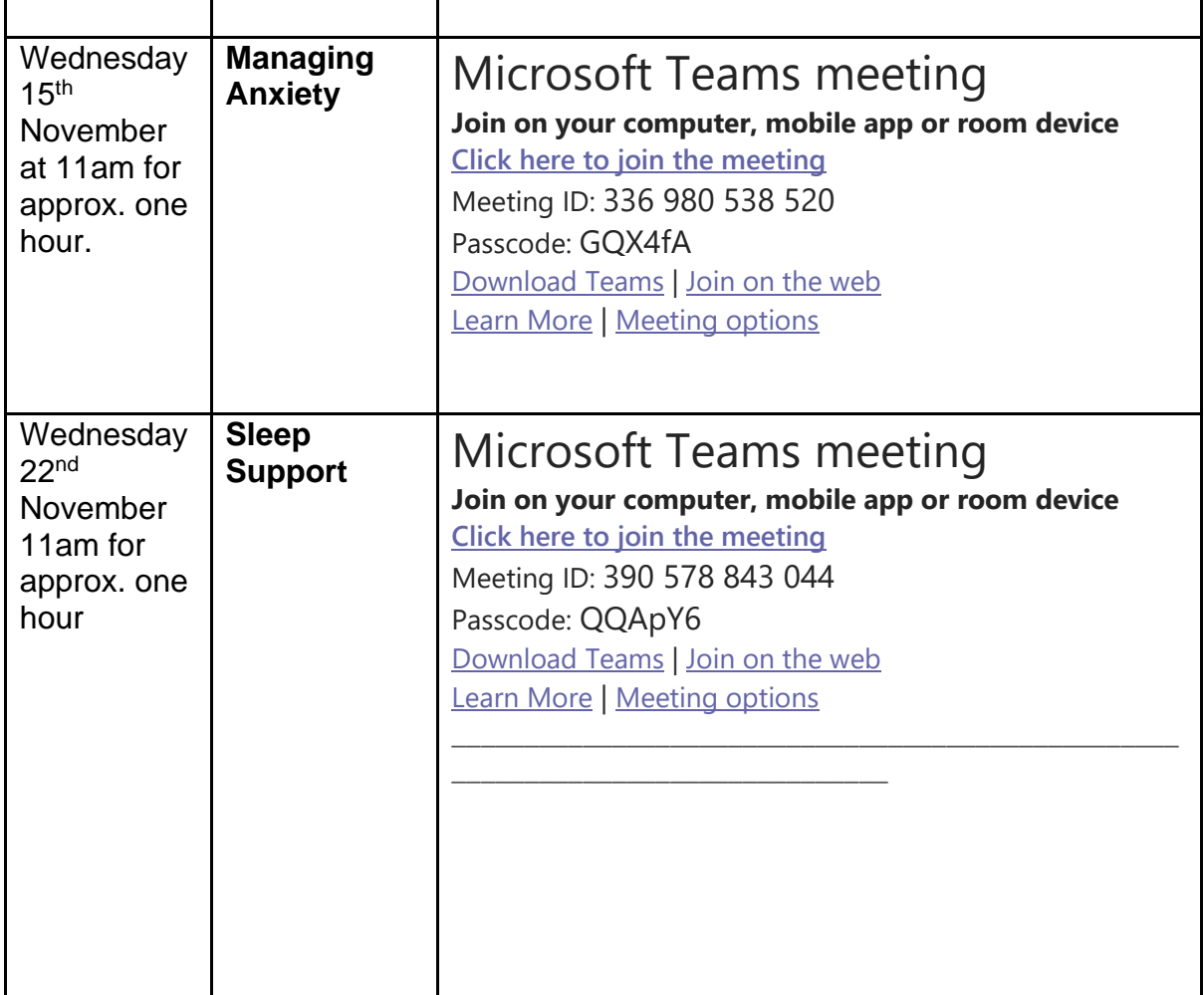

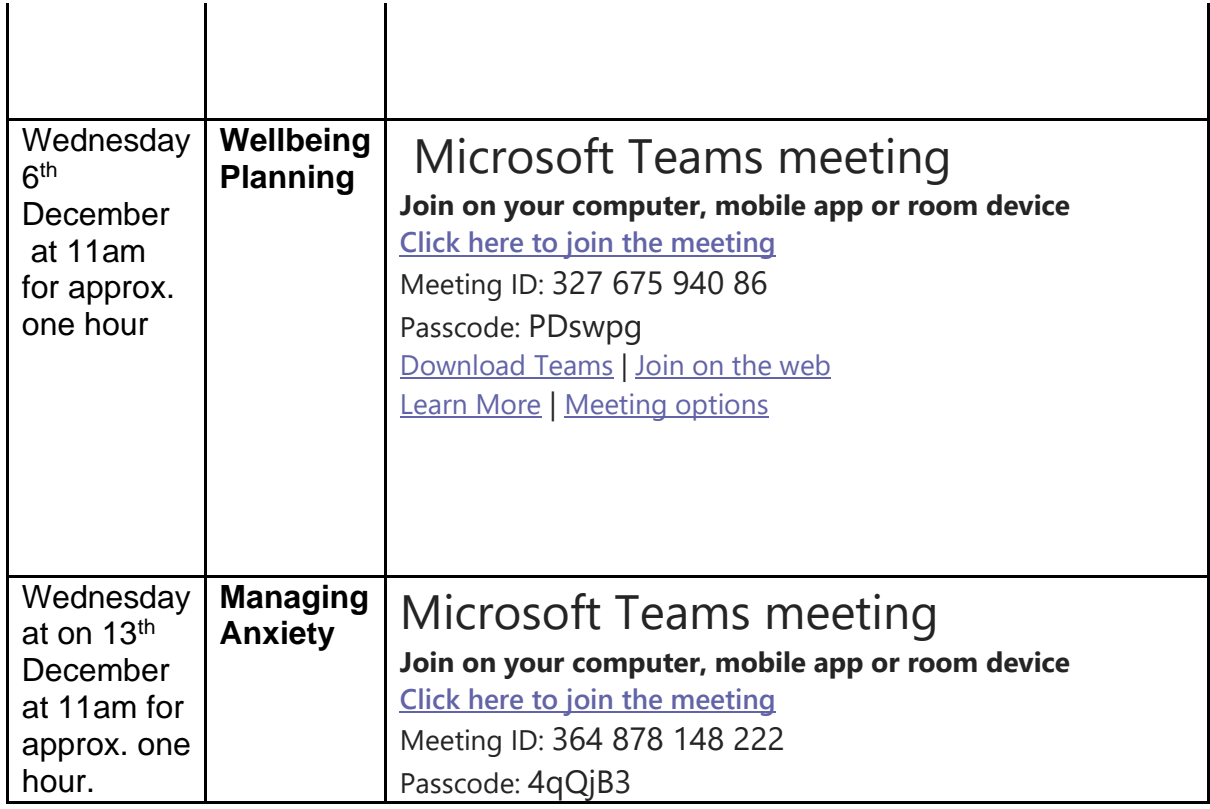

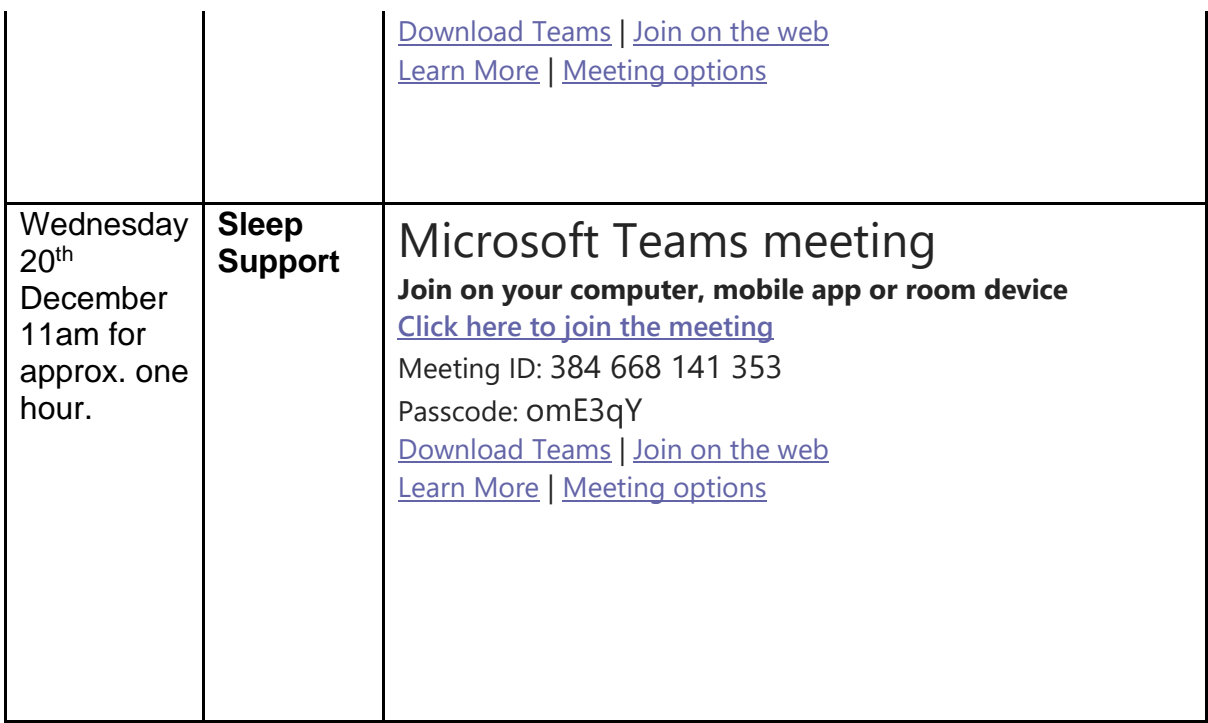